ISTITUTO D ISTRUZIONE SUPERIORE VIA I. DE BEGNAC - C.F. 91038400585 C.M. RMIS05900G - AH0PU7P - Protocollo **Prot. 0002607/U del 18/03/2022 10:25
II.5 - Dirigente scolastico DS**

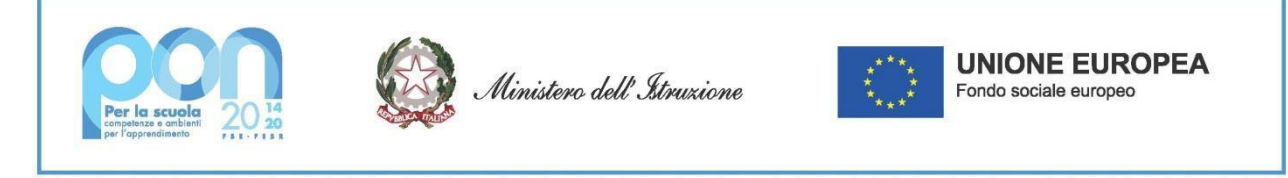

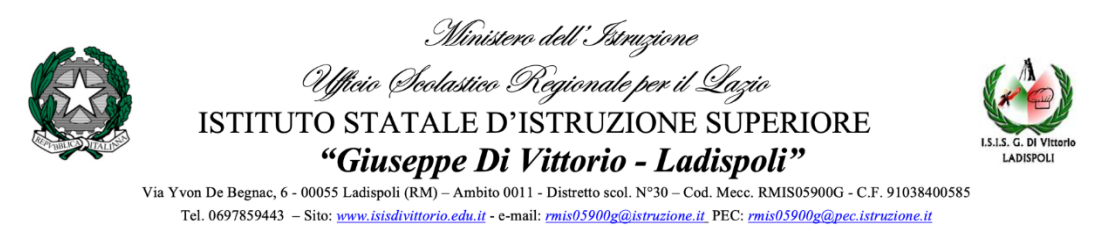

CAT - AFM - Via Y. De Begnac, 6 Cod. mecc. RMTD05901T - CAT - AFM (SIA) serale - Via Y. De Begnac, 6 Cod. mecc. RMTD059506 I.P.S.A.R. - Via Federici, snc Cod. mecc. RMRH05901Q

Agli operatori economici - MEPA

**Oggetto:** Fondi Strutturali Europei – Programma Operativo Nazionale "Per la scuola, competenze e ambienti per l'apprendimento" 2014-2020. Asse II - Infrastrutture per l'istruzione – Fondo Europeo di Sviluppo Regionale (FESR) – REACT EU.

*Asse V – Priorità d'investimento: 13i – (FESR) "Promuovere il superamento degli effetti della crisi nel contesto della pandemia di COVID-19 e delle sue conseguenze sociali e preparare una ripresa verde, digitale e resiliente dell'economia" – Obiettivo specifico 13.1: Facilitare una ripresa verde, digitale e resiliente dell'economia - Azione 13.1.2 "Digital Board: trasformazione digitale nella didattica e nell'organizzazione"– Avviso pubblico prot.n. 28966 del 6 settembre 2021 per la trasformazione digitale nella didattica e nell'organizzazione* 

## **DISCIPLINARE PER LA TRATTATIVA DIRETTA ACQUISIZIONE MONITOR INTERATTIVI E DISPOSITIVI PER LA SEGRETERIA**

**Titolo del progetto:** Dotazione di attrezzature per la trasformazione digitale della didattica e dell'organizzazione scolastica; **Codice Progetto:** 13.1.2A – FESRPON – LA - 2021 – 430; **CUP: I69J21006190006 CIG:** 91466240E8 **ANNUALITA'** 2021/2022

**1. PREMESSA**

Nell'ambito del progetto Fondi Strutturali Europei. Avviso pubblico prot. n. AOODGEFID/28966 del 06/09/2021 "Digital board: trasformazione digitale nella didattica e nell'organizzazione". Fondi Strutturali Europei – Programma Operativo Nazionale "Per la scuola, competenze e ambienti per l'apprendimento" 2014-2020 - Fondo europeo di sviluppo regionale (FESR) – REACT EU, la scrivente istituzione scolastica intende acquisire mediante trattativa diretta con sistema M.E.P.A., in ottemperanza della determina del DS n. 2605/U del 18/03/2021 per l'acquisizione di dispositivi e servizi come specificato nell'art 3 CAPITOLATO TECNICO.

Codesta ditta, è invitata a presentare la propria migliore offerta per la acquisizione dei prodotti e servizi in oggetto **entro e non oltre le ore 18,00 del giorno 25/03/2021.**

Ai sensi dell'art. 1337 del CC e in conformità dell'art. 30 comma 1) e dell'art. 36 comma 1) si informa l'operatore economico che la stazione appaltante sta procedendo in parallelo con analoga trattativa rivolta ad ulteriori operatori economici e che la stessa è utilizzata ai fini di indagine esplorativa di mercato, per individuare la migliore offerta economica presente sul MEPA per gli articoli oggetto del presente disciplinare.

La trattativa su MEPA, i cui contenuti fondamentali della prestazione sono fissati in via autoritativa dalla PA. non obbliga la stazione appaltante alla stipula successiva.

**2. OGGETTO**

Premesso che l'intento della stazione appaltante è la realizzazione del progetto nella sua interezza e non la mera fornitura di attrezzature, pertanto sarà cura dei fornitori invitati prevedere gli eventuali adattamenti e installazioni (cavetterie, adattatori, spinotti, ecc.) e procedere alla configurazione delle attrezzature indispensabili al loro corretto funzionamento che si andranno a fornire, in sintonia con gli scopi del progetto stesso.

L'importo su cui si richiede ribasso è quello esposto sulla vetrina Consip, nella sezione MEPA alla voce "beni informatici e servizi informatici – acquisto"

Il Responsabile del procedimento ai sensi dell'art. 31, del D. Lgs n.50/2016, è il Dirigente Scolastico Prof.ssa Vincenza La Rosa

### **3. CAPITOLATO TECNICO - DETTAGLIO FORNITURE E SERVIZI**

N. 21 Monitor Interattivi Touch 65/" 4K con android.

N. 5 Monitor Interattivi Touch 75/" 4K con android.

# N. 3 Monitor Interattivi Touch 86/" 4K con android.

Compresi gli accessori, minuterie e cablaggi per il fissaggio a parete e la relativa installazione e configurazione, oltre allo spostamento dei pannelli già esistenti e di cui si fornirà il dettaglio.

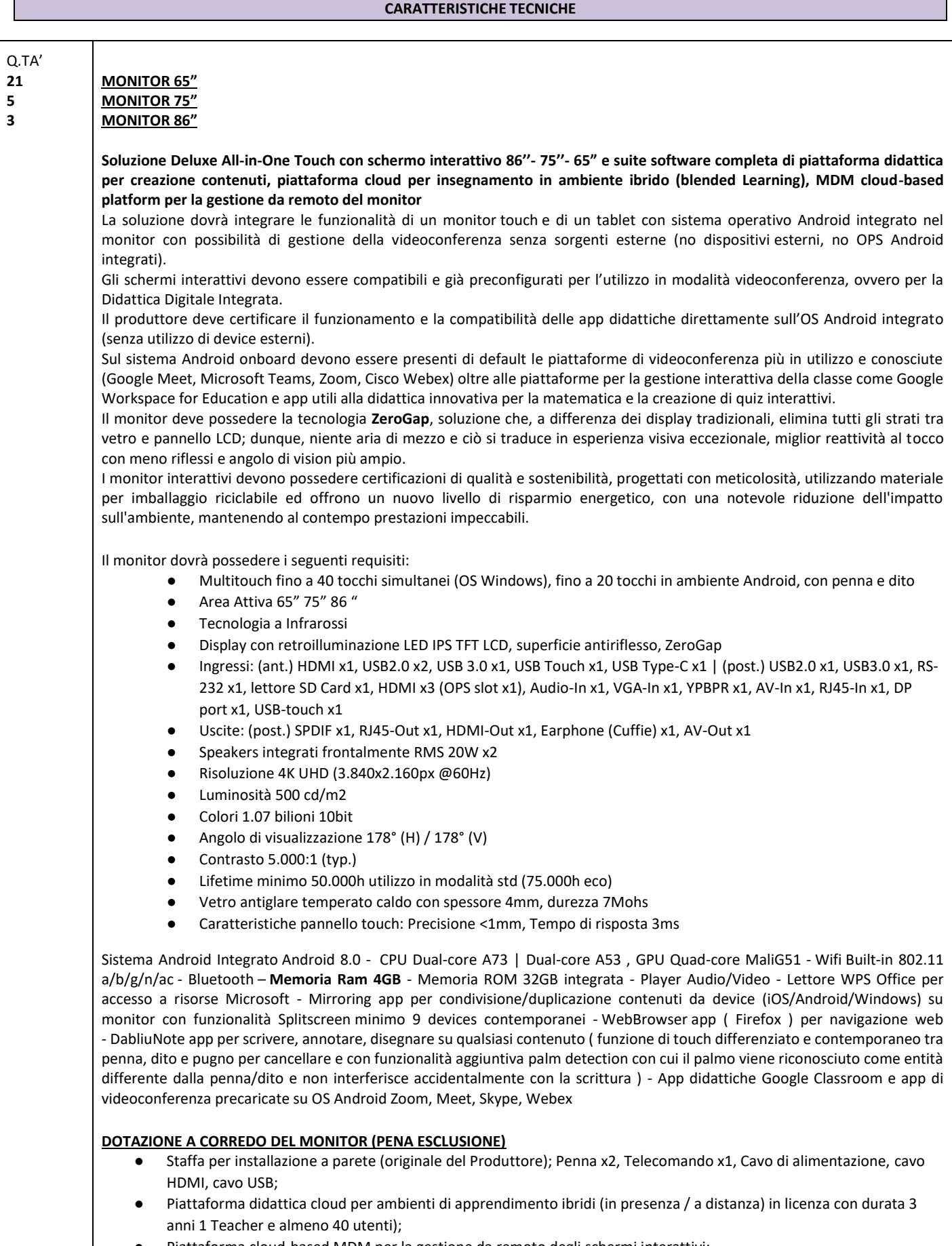

Piattaforma cloud-based MDM per la gestione da remoto degli schermi interattivi;

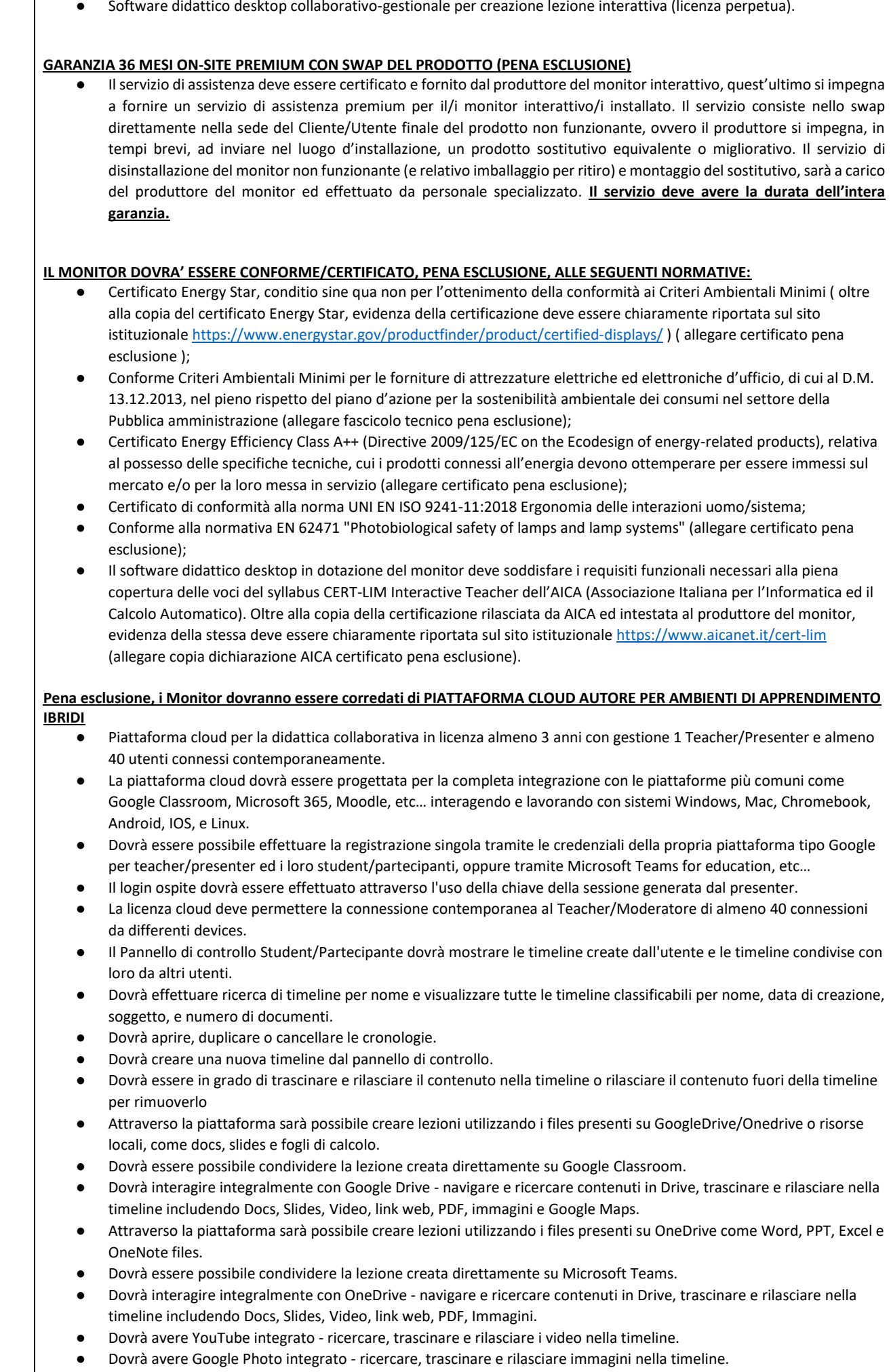

Dovrà essere possibile vedere in anteprima tutto quanto sopra all'interno della timeline.

Dovrà condividere con gruppi di Google esistenti, con individui attraverso un account di Google mail, o ospiti anonimi attraverso un codice di sessione, oppure aggiungere Studenti Microsoft Teams.

Gli insegnanti possono utilizzare i contenuti esistenti come PowerPoints o documenti PDF o importare lezioni create in alcuni dei programmi più comunemente usati come Smart Notebook e Promethean Classflow, oltre a MimioStudio.

Funzione Classroom Control: deve essere possibile il controllo dei devices della classe, ricevere una notifica quando lo studente non sta seguendo la lezione, funzione "lock" degli schermi studente e possibilità di impostare determinati privilegi agli studenti.

Accesso alle statistiche (Analytics) per vedere per quanto tempo gli studenti riesaminano le lezioni individuali e in che ordine accedono ai contenuti.

Dovrà essere possibile condividere solo un accesso posizionato autonomamente o di condividere e avviare una presentazione immediatamente.

La Timeline dovrà essere nascosta o mostrata affinché il presenter possa navigarci attraverso

Man mano che il presenter si muove attraverso la timeline, questa dovrà essere automaticamente mostrata al partecipante. Il Presenter dovrà avere una opzione canvas che dovrà permettergli di annotare/disegnare su qualsiasi cosa presente sullo schermo in quel momento.

Il Presenter dovrà avere l'opzione canvas per attività di collaborazione.

Dovrà avere la funzione "Eyes-up" che permette di ottenere attenzione da parte dei partecipanti.

La piattaforma deve consentire all'insegnante di monitorare i progressi degli studenti in tempo reale su tutte le attività didattiche attraverso quiz interattivi creati in real-time o precedentemente.

Dovrà avere varie possibilità di voto con vari tipi di domande e feedback istantaneo attraverso grafici.

I risultati possono essere esportati per l'uso in altre piattaforme.

La piattaforma ha integrata una soluzione di videoconferenza perfetta per ambienti di apprendimento ibridi, con la possibilità di gestione degli studenti sia in presenza che collegati a distanza.

I Partecipanti dovranno avere la possibilità di visualizzare lo stesso documento del presenter in tempo reale.

Il Partecipante dovrà poter utilizzare annotazioni in modalità lavagna o su un'immagine quando gli viene data la possibilità dal presenter.

Gli studenti possono chiedere assistenza e ricevere risposte tramite chat privata.

Il Partecipante dovrà avere la possibilità di effettuare il login in qualsiasi momento per visualizzare una timeline che è stata condivisa con loro. Il Partecipante dovrà avere la possibilità di visualizzare i contenuti dell'intera lezione (timeline) e poter navigare liberamente, accedendo a commenti e video creati dall'insegnante, in qualsiasi momento e da qualsiasi postazione.

## **SOFTWARE DIDATTICO DESKTOP AUTORE PER CREAZIONE LEZIONE/PRESENTAZIONE INTERATTIVA CON FUNZIONALITA' COLLABORATIVE (LICENZA PERPETUA 2 TEACHER + 5 STUDENT) Pena esclusione.**

- Il software autore dovrà permettere la gestione del dispositivo (annotazioni, presentazione, moduli insegnamento) e la condivisione e interazione dei contenuti con i partecipanti alla sessione.
- Dovrà permettere l'utilizzo in modalità Multitouch e Multipen.
- Dovrà permettere la scelta di utilizzo tra almeno 42 lingue.
- Dovrà essere fornito di base di almeno 70+ Learning Tools differenziati per argomento: Matematica, Scienze, Disegno, Scrittura, Geografia, Intrattenimento...
- Multipiattaforma: dovrà permettere la collaborazione ed interazione bidirezionale tra dispositivi nella stessa rete, sia in rete locale LAN che wireless attraverso App multipiattaforma compatibile con sistemi iOS/Windows/Android.
- Barra degli Strumenti (tool palette) personalizzabile da parte dell'utente con i comandi più utilizzati.
- Il software dovrà essere nativo 4K con possibilità di creare, importare ed utilizzare contenuti nativi 4K.
- L'interfaccia utente dovrà essere ad alta risoluzione (4K).
- Il software dovrà prevedere una piattaforma integrata di contenuti multimediali e lezioni interattive già realizzate.
- Dovrà prevedere un sistema di voto integrato con almeno 8 tipologie diverse di interrogazione con possibilità di visualizzazione dei risultati/dati anche in formato grafico, senza necessità di hardware aggiuntivi (risponditori).
- Dovrà essere possibile ricevere con un semplice clic un feedback immediato (Instant results) del sondaggio per poter intraprendere azioni correttive successive.
- Dovrà essere possibile inserire testo e prendere appunti, creare report grafici derivanti dal sistema di voto e salvare i risultati in PDF, CSV, FLASH.
- Gli studenti utilizzando l'apposita APP, dovranno poter aggiungere annotazioni, forme, linee, immagini dalla galleria del dispositivo e nuove foto.
- Dovrà essere possibile importare IWB files.
- Dovrà inoltre poter essere possibile la memorizzazione di file sul dispositivo, fermare le presentazioni, salvare i file presenter in PDF.
- Possibilità di importazione File Audio MP3 con visualizzazione della percentuale di audio ascoltata.
- Registrazione video delle lezioni/schermate in FLV con possibilità di esportazione.
- La funzione "Glass Mode" dovrà permettere di lavorare su qualsiasi desktop, browser, programma o applicazione utilizzando le funzionalità del software Oktopus con qualsivoglia contenuto, rendendo illimitate le possibilità di accesso alle informazioni.
- Le azioni eseguite sulla schermata Presenter del dispositivo dovranno poter essere automaticamente trasferite sul dispositivo Student/User.
- Dovrà essere possibile passare il comando della presentazione a qualsiasi studente/partecipante alla lezione/riunione, senza necessità che quest'ultimo operi direttamente sul dispositivo master (LIM/monitor) sulla LIM, restando sulla propria postazione.

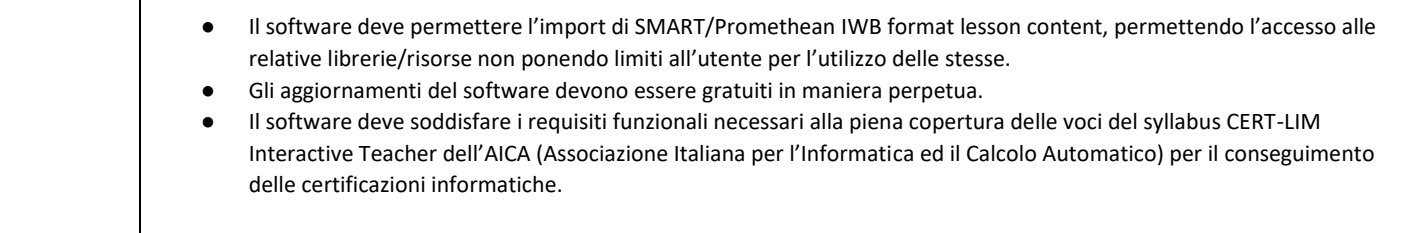

# ACCESSORI

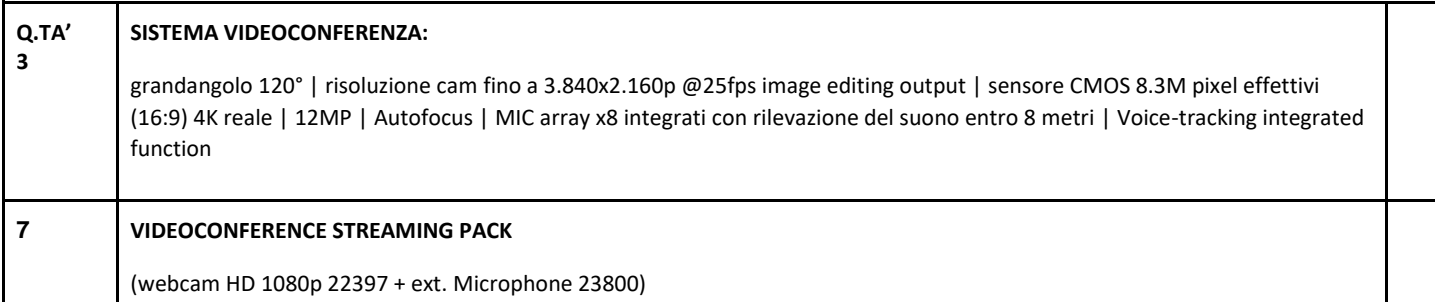

# MODULO SEGRETERIA

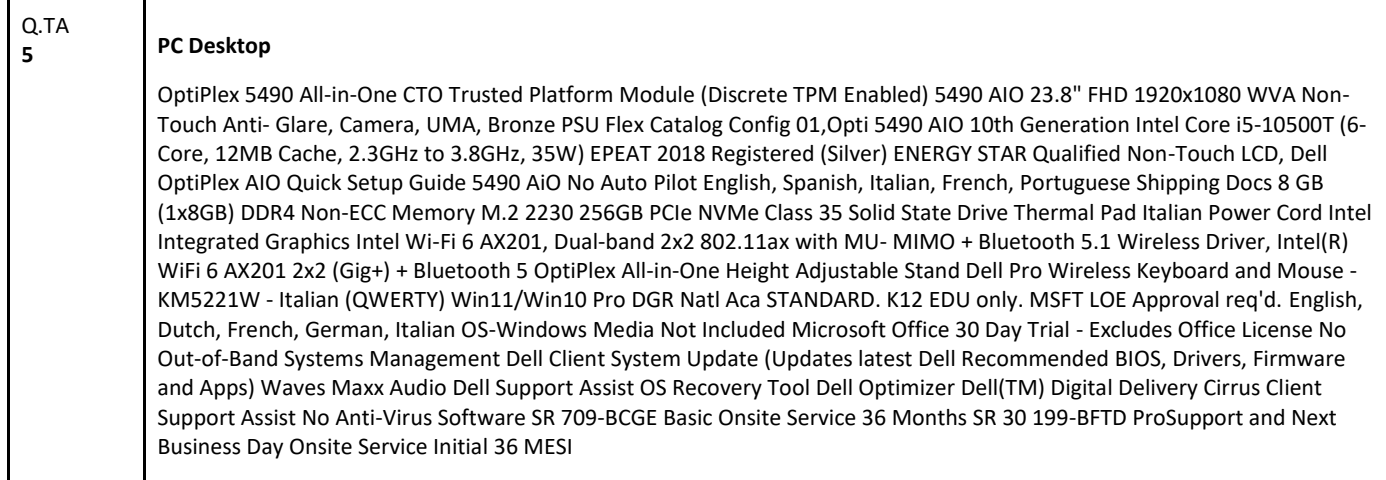

# **SERVIZI RICHIESTI CHE DEVONO ESSERE INCLUSI:**

**CONSEGNA** interno edificio presso i plessi: di Via Yvon De Begnac n. 6 e di Via Federici s.n.c. – Ladispoli (Rm).

## **INSTALLAZIONE E COLLAUDO**

L'installazione prevede lo spostamento in aula e il montaggio dei Monitor a parete, l'installatore si dovrà limitare ad accendere le apparecchiature per testarne il funzionamento. Sarà reso disponibile un punto corrente per collegare il Monitor. L'allacciamento elettrico solo con presa esterna. Qualora la presa elettrica si trovasse distante dal Monitor potrà essere effettuato il collaudo utilizzando una prolunga di corrente. Le pareti non saranno tutte sgombre, (verrà comunicato in fase di stipula il numero di lim da smontare) assenza di colonne, canalette di alimentazione, passaggi di tubature idraulica o elettriche nella superficie di montaggio. L'installazione è pensata su pareti in muratura. L'installazione standard non prevede l'utilizzo di canaline (se richieste verranno quotate a parte). Sarà presente un nostro responsabile autorizzato alla sigla del verbale di collaudo.

## **ATTIVITÀ DI FORMAZIONE E ADDESTRAMENTO**

Addestramento del personale scolastico docenti e tecnici di funzione -si intende erogazione di almeno 2 incontri in presenza da 2 ore di training on site sulle modalità di avvio e funzionamento dei sistemi

## **DETTAGLIO QUANTITA'**

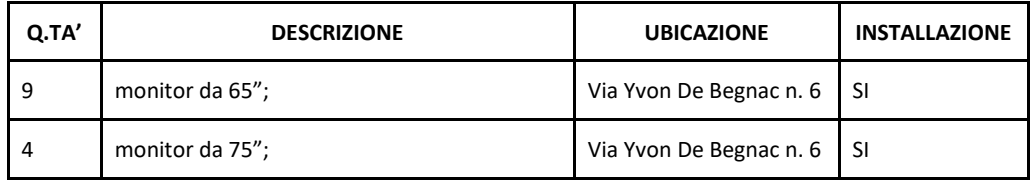

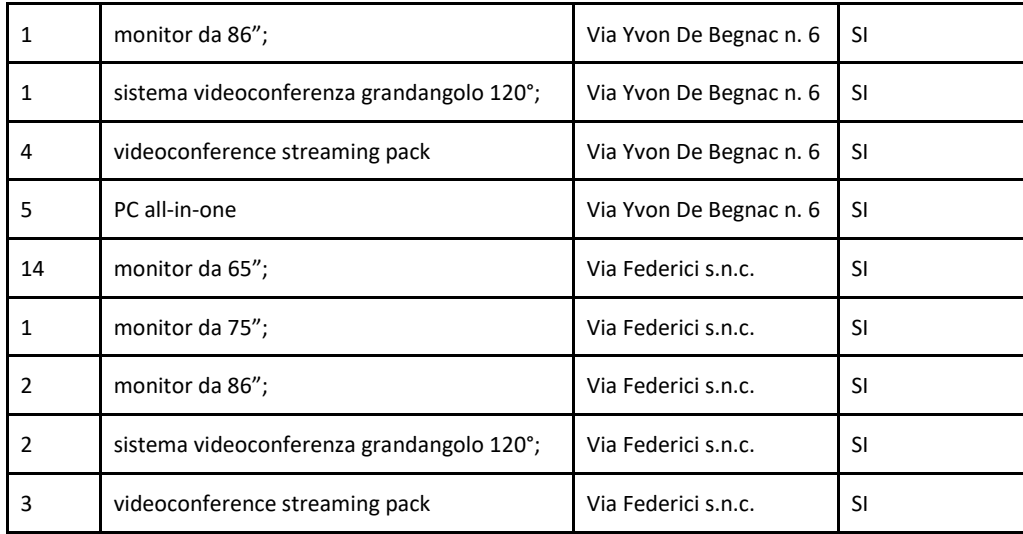

## **4. MODALITA' DI PRESENTAZIONE DELL'OFFERTA**

Il termine di presentazione dell'offerta in risposta alla trattativa diretta MEPA **è fissato al punto 1**.

L'offerta dovrà indicare i costi unitari degli articoli che dovranno essere comprensivi di tutti gli accessori e i servizi richiesti al punto 3 CAPITOLATO

Dovrà essere allegate all'offerta la seguente documentazione firmata digitalmente:

- le schede tecniche degli articoli
- il modello DGUE allegato alla trattativa diretta
- autodichiarazione art. 80 e flussi finanziari
- l'impegno a rilasciare la garanzia definitiva in caso di aggiudicazione della fornitura
- il certificato Passoe rilasciato dal sistema AVCPASS\*
- il file dettaglio tecnico allegato
- il file dettaglio economico allegato con richiesta di indicazione dei costi unitari Nell'offerta economica l'operatore deve indicare i propri costi aziendali concernenti l'adempimento delle disposizioni in materia di salute e sicurezza sui luoghi di lavoro ed il prezzo complessivo indicato dal concorrente deve intendersi comprensivo di tali costi sicurezza. (**ONERI DELLA SICUREZZA** (ART. 95, COMMA 10, DEL D.LGS. N. 50/2016)

Ai sensi dell'art. 16-bis, comma 10 D.L. 185/2008, convertito con modificazioni in Legge n. 2/2009, il Punto Ordinante procederà ad acquisire d'ufficio il **Documento Unico di Regolarità Contributiva (DURC).**

\*Il Sistema AVCpass è lo strumento obbligatorio per eseguire i controlli in sede di affidamento delle procedure di acquisizione di beni e servizi per tutte le procedure previste dal D. Lgs. 50/2016, di importo pari o superiore a € 40.000,00 per le quali è previsto il rilascio del CIG tramite il sistema SIMOG.

Per l'AVCpass, è previsto il relativo utilizzo da parte delle stazioni appaltanti e degli operatori economici fino all'adozione del decreto di cui all'articolo 81, comma 2 del D. Lgs. 50/2016 (cfr. art.216, comma 13 del D. Lgs. 18 aprile 2016, n.50).

Pertanto, l'Operatore Economico dovrà effettuare la registrazione al servizio AVCpass secondo le modalità descritte nel Manuale Utente pubblicato sul Portale dell'Autorità (Servizi ad accesso riservato - AVCPass[\) https://www.anticorruzione.it/-/avc-pass.](https://www.anticorruzione.it/-/avc-pass) Effettuata la registrazione al servizio AVCPass, l'Operatore Economico dovrà indicare a sistema il Codice identificativo gara e CIG SIMOG del presente disciplinare riportato sotto all'oggetto, successivamente riceverà dal sistema un "PASSOE" da inserire nell'offerta che verrà presentata sul MEPA in risposta alla trattativa diretta. Fermo restando l'obbligo per l'Operatore Economico di presentare le autocertificazioni richieste dalla normativa vigente in ordine al possesso dei requisiti per la partecipazione alla procedura di affidamento, il "PASSOE" rappresenta lo strumento necessario per procedere alla verifica dei requisiti stessi da parte di questa stazione appaltante.

### **5. IMPORTO A BASE D'ASTA, QUINTO D'OBBLIGO**

L'importo per la realizzazione della fornitura e messa in opera di cui all'art. 3 è di euro 59.646,38 (cinquantanovemilaseicentoquarantasei/38) IVA compresa.

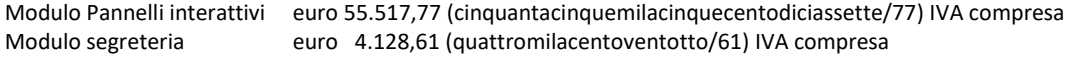

Qualora nel corso dell'esecuzione del contratto, occorra un aumento delle prestazioni di cui trattasi entro i limiti del quinto del corrispettivo aggiudicato, l'esecutore del contratto espressamente accetta di adeguare la fornitura/servizio oggetto del presente contratto, ai sensi di quanto previsto dall'art. 106 del D. Lgs.50/16 e successive modifiche.

Si rende noto, comunque, che ai sensi del D.L. 52/2012 e L. 228/2012 (Legge di stabilità 2013) è stato esteso l'obbligo di approvvigionamento attraverso le convenzioni CONSIP a tutti gli Istituti e Scuole di ogni ordine e grado e per tutte le tipologie di beni e servizi e che la Stazione appaltante può recedere dal contratto, qualora l'aggiudicatario non adegui il contenuto delle prestazioni ancora da effettuare alle migliori condizioni previste in convenzioni CONSIP, anche se successive alla stipula del contratto stesso, qualora nei servizi intervengano trasformazioni

di natura tecnico-organizzative rilevanti ai fini e agli scopi della fornitura e del servizio appaltato. Fermo restando il pagamento delle prestazioni già rese, nessun indennizzo è dovuto al Fornitore.

### **6. INDICAZIONE CIG E TRACCIABILITÀ FLUSSI FINANZIARI**

Per consentire gli adempimenti previsti dall'art. 3, comma 8 della Legge n. 136 del 13 agosto 2010 così come modificata e integrata dal Decreto Legge 12 novembre 2010 n. 187, il fornitore aggiudicatario assume gli obblighi di tracciabilità di cui alla predetta normativa, pena la nullità assoluta del contratto. La scrivente amministrazione si riserva la facoltà di attuare eventuali verifiche sui contratti sottoscritti tra le parti. Ai sensi, l'aggiudicatario assume tutti gli obblighi di tracciabilità dei flussi finanziari di cui alla medesima legge, in particolare:

- l'obbligo di utilizzare un conto corrente bancario o postale acceso presso una banca o presso la società Poste Italiane SpA e dedicato anche in via non esclusiva, alle commesse pubbliche (comma 1);
- l'obbligo di registrare sul conto corrente dedicato tutti i movimenti finanziari relativi all'incarico e, salvo quanto previsto dal comma 3 del citato articolo, l'obbligo di effettuare detti movimenti esclusivamente tramite lo strumento del bonifico bancario postale (comma1);

l'obbligo di riportare, in relazione a ciascuna transazione effettuata con riferimento all'incarico, il codice identificativo di gara **(CIG: 91466240E8)** e il codice unico e di progetto **(CUP I69J21006190006)**;

- l'obbligo di comunicare all'Istituto Scolastico gli estremi identificativi del conto corrente dedicato, entro 7 gg dalla sua accensione o, qualora già esistente, dalla data di accettazione dell'incarico, nonché, nello stesso termine, le generalità e il codice fiscale delle persone delegate a operare su di esso, e infine di comunicare ogni eventuale modifica ai dati trasmessi (comma 7);
- ogni altro obbligo previsto dalla legge 136/2010, non specificato nel precedente elenco.

Ai sensi del medesimo art. 3, comma 9 bis della citata legge, il rapporto contrattuale si intenderà risolto qualora l'aggiudicatario abbia eseguito una o più transazioni senza avvalersi del conto corrente all'uopo indicato all'Istituto Scolastico.

Fatta salva l'applicazione di tale clausola risolutiva espressa, le transazioni effettuate in violazione degli obblighi assunti con l'accettazione dell'incarico comporteranno, a carico dell'aggiudicatario, l'applicazione delle sanzioni amministrative come previste e disciplinate dall'art. 6 della citata legge.

#### **7. CAUZIONI E GARANZIE CONTRATTUALI RICHIESTE**

La stazione appaltante potrà richiedere, a garanzia degli impegni contrattuali, all'atto della stipula della trattativa diretta (contratto) all'aggiudicatario la **garanzia definitiva** nella misura e nei modi previsti dall'art. 103 del D.Lgs 50/2016, pari al 10% dell'importo contrattuale (imponile) a mezzo deposito di assegno circolare non trasferibile intestato all'Istituto I.S.I.S. GIUSEPPE DI VITTORIO - LADISPOLI, la garanzia sarà svincolata ai sensi e secondo le modalità di cui all'articolo 103 del D.Lgs 50/2016.

La garanzia sarà valida per tutta la durata del contratto e sarà svincolata, previa verifica della consegna e collaudo delle attrezzature da parte dell'Istituto Scolastico in contraddittorio con un rappresentante dell'operatore economico.

La mancata costituzione della suddetta garanzia se richiesta determina la risoluzione del contratto.

L'importo della cauzione definitiva è ridotto alla metà per i concorrenti ai quali sia stata rilasciata, da organismi accreditati, ai sensi delle norme europee della serie UNI CEI EN 45000 e della serie UNI CEI EN ISO/IEC 17000, la certificazione del sistema di qualità conforme alle norme europee della serie EN ISO 9000.

# **8. TERMINI DI CONSEGNA E CONDIZIONI PARTICOLARI DI FORNITURA**

Le attività di consegna e installazione includono: imballaggio, trasporto, facchinaggio, consegna al piano, posa in opera, e configurazione di tutte le tecnologie acquistate ove lo prevedano.

La fornitura nella sua interezza deve essere effettuata secondo il capitolato tecnico e le normative vigenti, in modo da garantire la sicurezza degli utenti.

Tali attività dovranno essere effettuate da personale addestrato e qualificato.

- Il Fornitore dovrà predisporre e condividere con la Stazione Appaltante il Piano delle Consegne, delle Installazioni e dei Collaudi.
- Il termine ultimo previsto per la consegna e l'installazione di tutti i prodotti e l'espletamento di tutti i servizi oggetto del presente Contratto è di 60 (sessanta) giorni lavorativi dalla stipula del contratto,
- I prodotti ed i servizi connessi acquistati oggetto del presente Contratto dovranno, pena l'applicazione delle penali di cui alle Condizioni Generali di Contratto, essere consegnati entro il termine di consegna concordato con l'Istituzione Scolastica Stazione Appaltante nei plessi indicati nel Piano di Consegna.

All'atto della consegna dell'impianto e della verifica di consistenza delle apparecchiature, nonché dopo installazione e montaggio, presso l'Istituzione Scolastica Stazione Appaltante, il Fornitore dovrà collaborare alla redazione del verbale di collaudo.

## **9. PAGAMENTI**

Il pagamento avverrà a mezzo bonifico bancario sul conto dedicato indicato nella tracciabilità dei flussi entro 60 giorni dal ricevimento della fattura elettronica che potrà essere emessa dopo la consegna e dopo il collaudo dei beni. Secondo le vigenti disposizioni normative sul pagamento della fattura sarà applicato lo split payment (art. 17 DPR 633/72)

#### **10. ULTERIORI DISPOSIZIONI**

L'Amministrazione aggiudicatrice si riserva ogni più ampia facoltà di non procedere all'aggiudicazione della fornitura di cui alla presente trattativa diretta, nell'ipotesi in cui, a suo insindacabile giudizio, sia venuta meno la necessità delle prestazioni richieste o non vengano ritenute appropriate le offerte pervenute o, se aggiudicata, di non stipulare il contratto di appalto, senza nulla dovere ai fornitori a nessun titolo. L'offerta vincola il concorrente per 180 (centottanta) giorni dalla scadenza del termine indicato per la presentazione dell'offerta, salvo proroghe richieste dalla Stazione Appaltante e comunicate attraverso il sistema Consip.

Il contratto non può essere ceduto, a pena di nullità, salvo quanto previsto dall'art. 105 del D. Lgs 50/2016. È vietato il subappalto del contratto oggetto della presente procedura.

### **11. PENALI E RISARCIMENTO DANNI**

l'Istituto Scolastico in caso di ritardato o parziale adempimento del contratto, in relazione alla gravità dell'inadempimento, potrà irrogare una penale fino a un massimo del 10% dell'importo contrattuale (Iva esclusa). È fatto salvo il risarcimento di ogni maggior danno subito dall'Istituto Scolastico.

### **12. RISOLUZIONI E RECESSO**

In caso di ritardato o parziale adempimento del contratto, l'Istituto Scolastico potrà intimare all'affidatario, a mezzo PEC, di adempiere a quanto necessario per il rispetto delle specifiche norme contrattuali, entro il termine perentorio di 10 giorni.

L'ipotesi del protrarsi del ritardato o parziale adempimento del contratto, costituisce condizione risolutiva espressa, ai sensi dell'art. 1456 cc., senza che l'inadempiente abbia nulla a pretendere, e fatta salva l'esecuzione in danno.

È fatto salvo, altresì, il risarcimento di ogni maggior danno subito dall'Istituto Scolastico.

## **13. COLLAUDO**

Entro il termine di 10 (dieci) giorni dalla data del verbale di termine di esecuzione della fornitura (ddt), tutti i beni oggetto del presente disciplinare saranno sottoposti a collaudo dall'Istituzione scolastica (Stazione Appaltante), in contraddittorio con il Fornitore contraente, previa comunicazione inviata a quest'ultimo con congruo anticipo.

Il collaudo ha anche il compito di verificare l'idoneità delle attrezzature alle funzioni di cui alla documentazione tecnica e al manuale d'uso, nonché la corrispondenza dei Prodotti alle caratteristiche e alle specifiche tecniche e di funzionalità indicate nell'offerta e richieste nel presente disciplinare. Delle operazioni verrà redatto apposito verbale controfirmato dal Fornitore.

In caso di esito positivo del collaudo, effettuato dall'Istituzione Scolastica Stazione Appaltante, la data del verbale varrà come data di accettazione della fornitura con riferimento alle specifiche verifiche effettuate ed indicate nel verbale, fatti salvi i vizi non facilmente riconoscibili e la garanzia e l'assistenza prestate dal produttore ed eventualmente dal Fornitore.

Nel caso di esito negativo del collaudo, il Fornitore dovrà sostituire entro 5 (cinque) giorni lavorativi le apparecchiature non perfettamente funzionanti svolgendo ogni attività necessaria affinché il collaudo sia ripetuto e positivamente superato.

Nel caso in cui anche il secondo collaudo presso l'Istituto Scolastico Stazione Appaltante abbia esito negativo, l'Amministrazione contraente ha facoltà di dichiarare risolto di diritto il contratto di fornitura in tutto o in parte.

#### **14. DEFINIZIONI DELLE CONTROVERSIE**

Eventuali controversie che dovessero insorgere durante lo svolgimento del servizio tra il prestatore e l'Istituto Scolastico, saranno demandate al giudice ordinario. Il foro competente è quello di Civitavecchia.

### **15. RISERVATEZZA DELLE INFORMAZIONI**

Ai sensi e per gli effetti del Regolamento UE della Privacy 2016/679 i dati, gli elementi, e ogni altra informazione acquisita in sede di offerta saranno utilizzati dall'Istituto Scolastico esclusivamente ai fini del procedimento di individuazione del soggetto aggiudicatario, garantendo l'assoluta riservatezza, anche in sede di trattamento dati, con sistemi automatici e manuali.

Con l'invio dell'offerta i concorrenti esprimono il loro consenso al predetto trattamento.

## **16. RINVIO**

Per quanto non espressamente contemplato nella presente lettera si fa espresso rinvio a quanto previsto dalla vigente legislazione comunitaria e nazionale in materia di affidamento di contratti pubblici, con particolare riferimento al D. Lgs 50/2016.

#### **17. ULTERIORI INFORMAZIONI**

In caso di richiesta di ulteriori informazioni queste dovranno essere inviate presso la casella di posta elettronica certificata **rmis05900g@pec.istruzione.it**

#### **In Allegato:**

- 1) il modello DGUE;
- 2) autodichiarazione art. 80 e flussi finanziari;
- 3) DICHIARAZIONE DI IMPEGNO AL RILASCIO DELLA GARANZIA DEFINITIVA;
- 4) il file dettaglio tecnico;
- 5) il file dettaglio economico.

 Il Responsabile Unico del Procedimento Il Dirigente Scolastico (Prof.ssa Vincenza La Rosa)

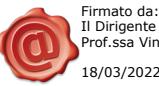

Il Dirigente Scolastico Prof.ssa Vincenza La Rosa 18/03/2022 10:24:19